# **FLIRC 2nd Gen - USB Infrarot IR Adapter Dongle für PC / Mac / Linux / Raspberry Pi**

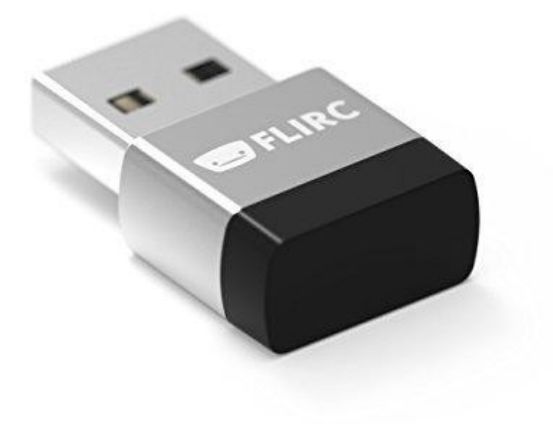

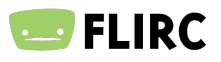

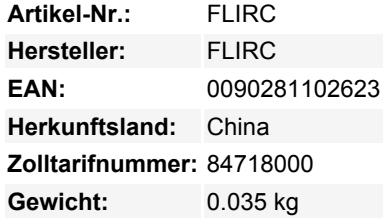

### **Was ist FLIRC?**

FLIRC ist ein USB Infrarotempfänger der unter allen Plattformen, wie Windows, Mac oder Linux funktioniert. Das besondere an FLIRC ist, das er mit 99% aller Infrarotfernbedienungen funktioniert. Ganz egal ob Apple Remote, Sony BRAVIA Fernbedienung oder Videorecorderfernbedienung.

#### **Wie funktioniert FLIRC?**

FLIRC wird einfach mit einer USB Schnittstelle an Ihrem Computer verbunden und wird von Ihrem Betriebssystem als Tastatur erkannt. Es sind keine speziellen Treiber für die Installation von FLIRC erforderlich. Sie müssen lediglich einmalig Ihre Fernbedienung mit FLIRC vertraut machen. Dies funktioniert mit einem Konfigurationsporgramm, welches sie kostenfrei auf www.flirc.tv downloaden können.

#### **Wie läuft die Konfiguration ab?**

Die Konfiguration geht sehr einfach und in wenigen Minuten. Sie können im Konfigurationsprogramm zwischen verschiedenen Controllern wählen (Pfeiltasten, vollständiges Keyboard, Boxxee, XBMC oder Windows Media Center). Sie klicken dann eine Taste im Programm an, die sie aufzeichnen möchten und drücken dann die Taste auf der Fernbedienung die Sie diesem Befehl zuweisen möchten. Sie können sowohl einzelne Tastaurbefehle anlernen als wie auch Tastenkombinationen!

#### **Wo wird die Konfiguration gespeichert?**

Die Konfiguration von FLIRC wird nicht auf dem Computer, sondern im Dongle selbst abgelegt wird. Es ist jedoch trotzdem Möglich ein Backup der Konfiguration zu erstellen und auch auf einen anderen zu übertragen.

#### **Wie viele Befehle kann FLIRC speichern?**

Ca. 160

#### **Kann ich FLIRC mit dem Raspberry Pi nutzen?**

Ja! FLIRC funktioniert problemlos mit dem Raspberry Pi. Sie müssen nur vorher Ihre Fernbedienung mit FLIRC auf einem PC oder Mac konfigurieren.

# **Datenblatt**

## **Weitere Bilder:**

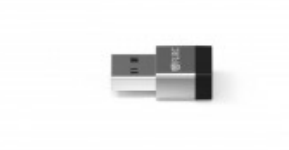

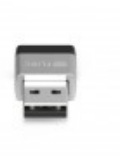

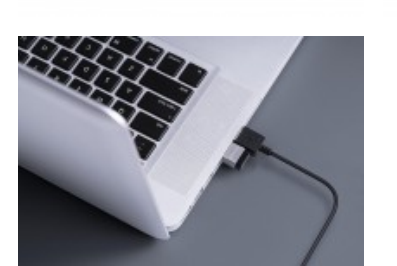

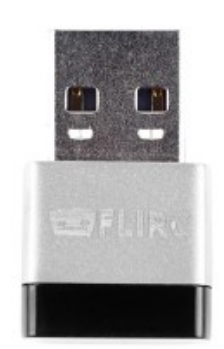